# **Sistem Pendukung Keputusan Dalam Menentukan Penambahan Cabang Baru Indomaret Wilayah Kota Medan Dengan Menggunakan Metode Aras**

**Berema Sitepu\*,Asyahri Hadi Nasyuha\*\*,Azanuddin\*\*\*** \* Program Studi Mahasiswa,STMIK Triguna Dharma \*\* Program Studi Dosen Pembimbing, STMIK Triguna Dharma

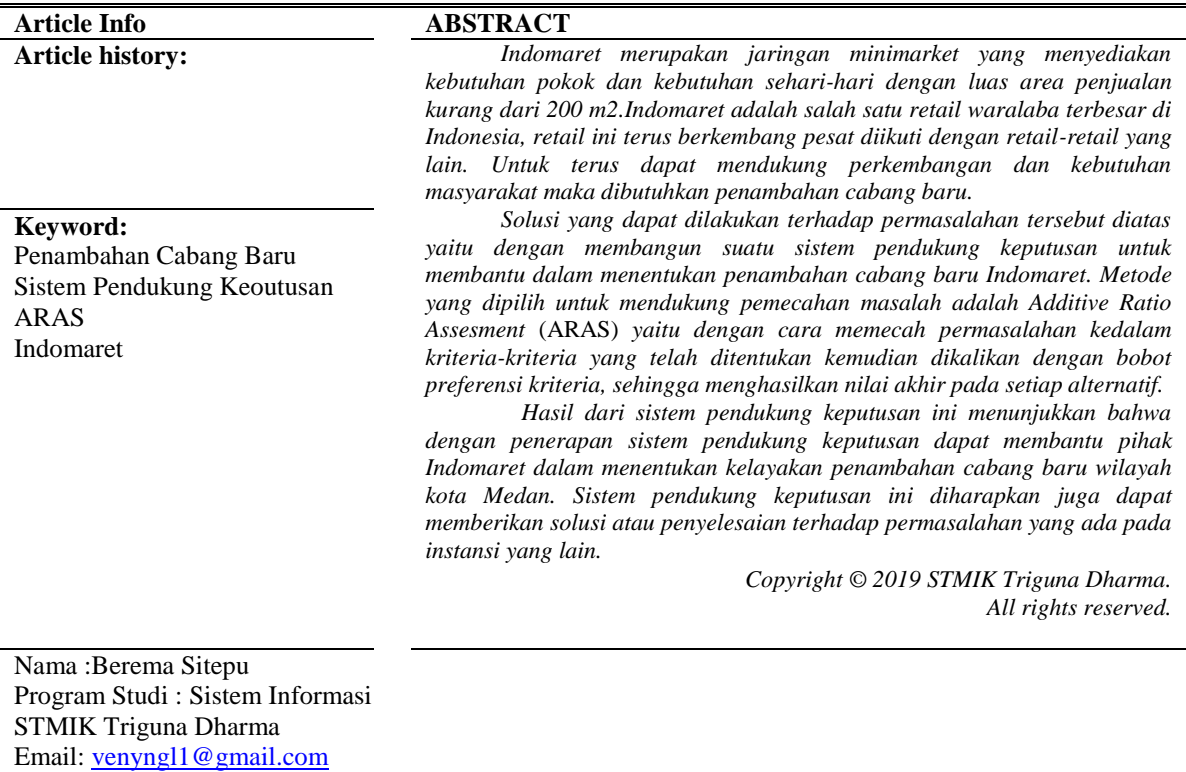

#### **1. PENDAHULUAN**

Kebutuhan sehari - hari masyarakat Indonesia khusunya daerah Kota Medan yang semakin hari semakin meningkat seiring berkembangnya kepadatan penduduk dan kemajuan arus globalisasi, untuk itu dibutuhkan perusahaan-perusahaan yang bergerak di bidang *retail* waralabademi memenuhi kebutuhan sehari-hari masyarakat. Di Indonesia khususnya Surabaya sebenarnya sudah ada beberapa perusahaan *retail*  waralabayang telah berdiri, salah satunya adalah PT. Indomarco Prismatama (Indomaret).

PT. Indomarco Prismatama (Indomaret) merupakan perusahaan yang bergerak dalam bidang *retail*  waralaba yang berusaha menyediakan kebutuhan konsumsi sehari hari untuk masyarakat. Keadaan dan kemajuan bisnis Indomaret di tengah-tengah masyarakat sangat berhubungan dengan kondisi perekonomian masyarakat sekitar. Adanya pendirian usaha Indomaret khususnya di wilayah Kota Medan tidak lepas dari manfaat dan kerugiannya.

Untuk melakukan penambahan cabang harus menimbang dan memperhatikan berbagai faktor dan parameter yang telah ditentukan, misalnya harga sewa lahan, lebar jalan, kondisi lalu lintas, dan kondisi masyarakat sekitar. Pengolahan data Penentuan Lokasi di PT. Indomarco Prismatama cabang Kota Medan sebelumnya belum terpola dengan baik sehingga banyak masalah yang terjadi pada sistem ini. Permasalahannya yang muncul yaitu kurang tepatnya lokasi yang dipilih sebagai berdirinya cabang baru, yang mengakibatkan keberlangsungan jual beli di Indomaret kurang memuaskan, yang akan berimbas pada hasil pendapatan yang di peroleh.

#### **2. KAJIAN PUSTAKA**

#### **2.1 Indomaret**

Indomaret atau PT Indomarco Prismatama adalah jaringan retail waralaba di Indonesia. Indomaret merupakan salah satu anak perusahaan Salim Group. Indomaret merupakan jaringan minimarket yang menyediakan kebutuhan pokok dan kebutuhan sehari-hari dengan luas area penjualan kurang dari 200 m2.[1].

#### **2.3 Sistem Pendukung Keputusan**

Menurut Man dan Watson dalam[2]Sistem Pendukung Keputusan merupakan suatu sistem yang interaktif, yang membantu pengambil keputusan melalui penggunaan data dan model-model keputusan untuk memecahkan masalah yang sifatnya semi terstruktur maupun yang tidak terstruktur.Sistem Pendukung Keputusan *Decision Support System* (DSS) adalah suatu sistem informasi yang menggunakan model keputusan, basis data, dan pemikiran manajer sendiri, proses modeling interaktif dengan komputer untuk mencapai pengambilan keputusan oleh manajer tertentu[3].

#### **2.4 Metode Weight Product**

Metode *Additive Ratio Assessment* (*ARAS*) adalah sebuah metode bagian dari sistem pendukung keputusan yang digunakan untuk perangkingan sebuah kriteria, dalam melakukan proses perangkingan tersebut, metode *ARAS* memiliki beberapa tahapan-tahapan yang harus kita lakukan untuk menghitungnya.[5].

Additive Ratio Assessment (ARAS) Dalam melakukan proses perangkingan, metode ARAS memiliki tiga tahapan yang harus dilakukan, yaitu:

1. Langkah 1 : Pembentukan Decission Making Matrix.

$$
X = \begin{bmatrix} X01 \ X0j \cdots X0n \\ Xi1 \ Xij \cdots Xin \\ \vdots & \vdots \ddots & \vdots \\ Xn1 \ Xmj \cdots Xmn \end{bmatrix} \quad (i = 0, m; \ \ldots \ j = 1, n)
$$

Dimana:

 $m =$  jumlah alternatif n = jumlah kriteria Xij = nilai performa dari alternatif *i* terhadap kriteria *j*X0j= Nilai optimum dari kriteria *j.* Jika Nilai Optimal Kriteria *j* X0j tidak diketahui, maka:  $X0j = \frac{max}{i} Xij$ , if  $\frac{max}{i} Xij$  is preferable  $X0j = \frac{min}{i} Xij$ , if  $\frac{min}{i} Xij$  is prefable

2. Langkah 2 : Penormalisasian matriks keputusan untuk semua kriteria, jika kriteria benefit, maka dilakukan normaisasi mengikuti:  $\mathbf{x}$ z $\cdots$ 

$$
X1J = \frac{1}{\sum_{i=0}^{m} Xij}
$$

Dimana Xij adalah nilai normalisasi.

Jika kriteria *Cost* maka dilakukan normalisasimengikuti:

Langkah 1: Xij =  $\frac{1}{Xij}$  dan langkah 2: R=  $\frac{Xij}{\sum_{i=0}^{m} Xij}$ 

- 3. Langkah 3 : Menentukan bobot matriks yang sudah dinormalisasi. Dimana Wj = Bobot kriteria jD= [Dij]*m.n =* R*ij.Wj*
- 4. Langkah 4 : Menentukan nilai dari fungsi optimalisasi (Si)
- $S_i = \sum_{j=1}^n Dij$ ; (*i*= 1,2......, *m*; *j*=1,2....,*n*) Dimana  $S_i$  = nilai fungsi optimalisasi alternatif i. Nilai terbesar adalah yang terbaik, dan nilai yang paling sedikit adalah yang terburuk. Dengan memperhitungkan proses,hubungan proporsional dengan nilai dan bobot kriteria yang diteliti berpengaruh pada hasil akhir.
- 5. Langkah 5: Menentukan tingkatan peringkat tertinggi dari alternatif  $\text{Ki} = \frac{\text{Si}}{\text{so}}$

Dimana Si dan S0 merupakan nilai kriteria optimalitas, diperoleh dari persamaan. Sudah jelas, itu dihitung nilai Ui beradapada interval [0,1] dan merupakan pesanan yang diinginkan didahulukan efisiensi relatif kompleks dari alternatif yanglayak bisa ditentukan sesuai dengan nilai fungsi *utilitas*.

# **2.5** *Unified Modeling Language* **(UML)**

(UML) *Unified Modeling Language* adalah salah satu standarbahasa yang banyak digunakan di dunia industri untuk mendefinisikan *requirement*, membuat analisis dan desain, serta menggambarkan arsitektur dalam pemograman berorientasi objek[6].

# **3. METODOLOGI PENELITIAN**

# **3.1 Metode Penelitian**

Dalam melakukan suatu penelitian memerlukan langkah-langkah atau cara tertentu yang menjadi pedoman selama proses penelitian, agar hasil penelitian sesuai dengan tujuan yang telah ditetapkan.Berikut adalah metodologi dalam penelitian ini yaitu:

1. Teknik Pengumpulan Data (*Data Collecting*)

Adapun beberapa teknik yang digunakan dalam pengumpulan data dari penelitian yaitu :

*a.* Pengamatan (*Observasi*)

*Observasi* merupakan teknik pengumpulan data yang dilakukan dengan cara melakukan tinjauan langsung ke tempat study kasus dimana akan dilakukan penelitian.

b. Wawancara (*Interview*)

Teknik wawancara dilakukan untuk mendapatkan informasi tambahan tentang data dari pihakpihak yang memiliki wewenang agar memperoleh data yang dibutuhkan untuk menunjang penelitian ini.

2. Studi Kepustakaan *(Library Search)*

Untuk mendapatkan hasil teori yang valid untuk dijadikan sebuah landasan dapat mempelajari beberapa buku referensi.

#### **3.2 Algoritma Sistem**

Algoritma sistem merupakan penjelasan langkah-langkah penyelesaian masalah dalam perancangan sistem pendukung keputusan dalam menetukan penempatan personel polri dengan menggunakan metode *Weight Product*.Hal ini dilakukan untuk mempermudah polri yang nantinya dapat diaplikasikan dalam sebuah sistem komputer.

1. Flowchart Dari Metode Penyelesaian

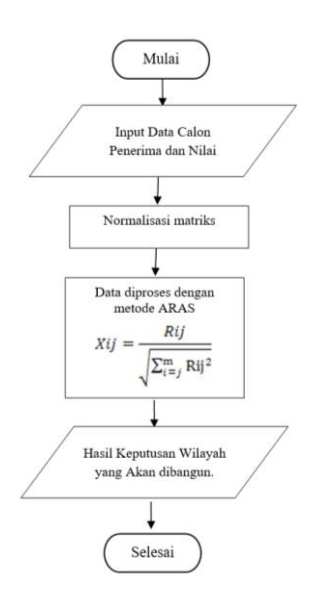

Gambar 3.1 *Flowchart* Algoritma *ARAS*

2. Deskripsi Data Dari Penelitian

Dalam proses penentuan penempatan personel polri untuk jasa pengamanan Bandara sebagai berikut:

3

| N <sub>0</sub> | Kode Kriteria | <b>Kriteria</b>    | <b>Bobot</b> |  |
|----------------|---------------|--------------------|--------------|--|
|                |               | Akses              | 0.25         |  |
|                |               | Ekonomi Penduduk   | 0.25         |  |
|                |               | Luas Area          | 0.20         |  |
|                |               | Jumlah Retail Lain | 0.20         |  |

Tabel 3.1 Table Nilai Bobot Kriteria

Berdasarkan data yang didapat tersebut perlu dilakukan konversi setiap kriteria untuk dapat dilakukan pengolahan kedalam metode *Weight Product* (WP). Berikut ini adalah tabel konversi dari kriteria yang digunakan :

Tabel 3.2 Konversi Kriteria Akses

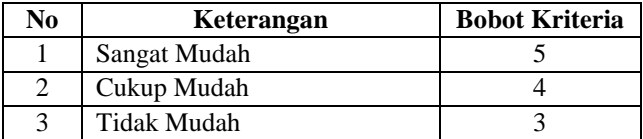

Tabel 3.3 Konversi Kriteria Ekonomi Penduduk

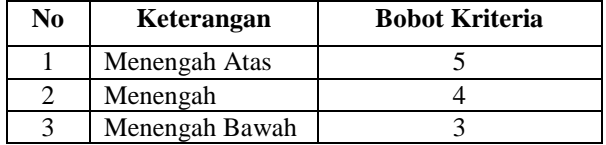

Tabel 3.4 Konversi Luas Area

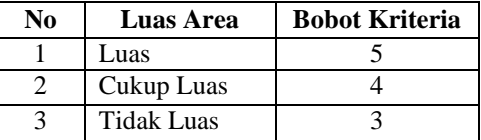

Tabel 3.5 Konversi Kriteria Jumlah Retail Lain

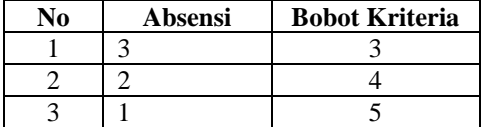

Tabel 3.6 Konversi Kriteria Daerah Sekitar

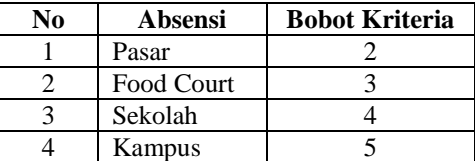

Untuk mempermudah dalam melakukan perhitungan *ARAS*, maka data akan dilakukan normalisasi. Hasilnya adalah sebagai berikut:

| NO | Nama           | C1 | C <sub>2</sub> | C <sub>3</sub> | C <sub>4</sub> | C <sub>5</sub> |
|----|----------------|----|----------------|----------------|----------------|----------------|
|    | Medan Amplas   |    |                |                |                |                |
| 2  | Medan Area     |    |                |                |                |                |
|    | Medan Barat    |    |                |                |                |                |
|    | Medan Baru     |    |                |                |                |                |
|    | Medan Belawan  |    |                |                |                |                |
|    | Medan Deli     |    |                |                |                |                |
|    | Medan Denai    |    |                |                |                |                |
|    | Medan Helvetia |    |                |                |                |                |

Tabel 3.7 Hasil Konversi Data Normalisasi

3. Penyelesaian Masalah Dengan Mengadopsi Metode

a. Menormalisasi setiap nilai alternatif (nilai vektor)

Adapun rumus yang digunakan dalam menormalisasi setiap nilai alternatif (nilai vektor) yaitu :

Pada data terdapat *field* Kode Calon Penerima yaitu : 01, 02 sampai 08 yang menjadi alternatif (Ai). Dengan kriteria (Cj) yaitu Akses, Ekonomi Penduduk, Luas Area, Jumlah Retail Lain, Daerah Sekitar. Diketahui :

- a)  $Ai = 01(A1), 02(A2), 03(A3), 04(A4), 05(A5), 07(A7), 08(A8)$
- b) Cj = Akses (C1), Ekonomi Penduduk (C2), Luas Area (C3), Jumlah Retail Lain (C4), Daerah Sekitar (C5).
- c) Rangking kecocokan setiap alternatif pada setiap kriteria

Bobot preferensi (w) untuk setiap kriteria (C1, C2, C3, C4, C5) = (0.25, 0.25, 0.20, 0.20, 0.10).

Keterangan : Nilai bobot preferensi untuk Akses yaitu 0,25

Nilai bobot preferensi untuk Ekonomi Penduduk yaitu 0,25

Nilai bobot preferensi untuk Luas Area yaitu 0,20

Nilai bobot preferensi untuk Jumlah Retail Lain yaitu 0,20

Nilai bobot preferensi untuk Daerah Sekitar yaitu 0,10

Penyelesaian :

1. Membuat matriks keputusan ternormalisasi X :  $D22$ 

$$
Xij = \frac{\kappa_{ij}}{\sqrt{\sum_{i=j}^{m} \text{Rij}^2}}
$$

Matriks keputusan ARAS normalisasi kolom 1 (Kolom Kriteria C1) sebagai berikut:

$$
X_{1,1} = \frac{X_{1,1}}{\sqrt{x_{1,1}^2 + x_{2,1}^2 + x_{3,1}^2 + x_{4,1}^2 + x_{5,1}^2 + x_{6,1}^2 + x_{7,1}^2 + x_{8,1}^2}}
$$
\n
$$
= \frac{4}{\sqrt{4^2 + 5^2 + 5^2 + 5^2 + 4^2 + 4^2 + 5^2 + 4^2}}
$$
\n= 0,312  
\n
$$
X_{2,1} = \frac{X_{2,1}}{\sqrt{x_{1,1}^2 + x_{2,1}^2 + x_{3,1}^2 + x_{4,1}^2 + x_{5,1}^2 + x_{6,1}^2 + x_{7,1}^2 + x_{8,1}^2}}
$$
\n
$$
= \frac{X_{2,1}}{\sqrt{4^2 + 5^2 + 5^2 + 5^2 + 5^2 + 4^2 + 4^2 + 5^2 + 4^2}}
$$
\n= 0,390  
\n
$$
X_{3,1} = \frac{X_{3,1}}{\sqrt{x_{1,1}^2 + x_{2,1}^2 + x_{3,1}^2 + x_{4,1}^2 + x_{5,1}^2 + x_{6,1}^2 + x_{7,1}^2 + x_{8,1}^2}}
$$
\n
$$
= \frac{5}{\sqrt{4^2 + 5^2 + 5^2 + 5^2 + 4^2 + 4^2 + 5^2 + 4^2}}
$$
\n= 0,390  
\n
$$
X_{4,1} = \frac{X_{4,1}}{\sqrt{x_{1,1}^2 + x_{2,1}^2 + x_{3,1}^2 + x_{4,1}^2 + x_{5,1}^2 + x_{6,1}^2 + x_{7,1}^2 + x_{8,1}^2}}
$$
\n
$$
= \frac{X_{4,1}}{\sqrt{x_{4,1}^2 + x_{2,1}^2 + x_{3,1}^2 + x_{4,1}^2 + x_{5,1}^2 + x_{6,1}^2 + x_{7,1}^2 + x_{8,1}^2}}
$$
\n
$$
= \frac{X_{5,1}}{\sqrt{x_{1,1}^2 + x_{2,1}^2 + x_{3,1}^2 + x_{4,1}^2 + x_{5,1}^2 + x_{6
$$

X<sub>6,1</sub> = 
$$
\frac{\sqrt{x_{1,1}^2 + x_{2,1}^2 + x_{3,1}^2 + x_{4,1}^2 + x_{5,1}^2 + x_{6,1}^2 + x_{7,1}^2 + x_{8,1}^2}}{4}
$$
  
\n=  $\sqrt{\frac{4^2 + 5^2 + 5^2 + 5^2 + 5^2 + 4^2 + 4^2 + 5^2 + 4^2}{4}}$   
\n=  $0.312$   
\nX<sub>7,1</sub> =  $\frac{4}{\sqrt{41^2 + x_{2,1}^2 + x_{3,1}^2 + x_{4,1}^2 + x_{5,1}^2 + x_{6,1}^2 + x_{7,1}^2 + x_{8,1}^2}}$   
\n=  $\frac{0.390}{\sqrt{42 + 5^2 + 5^2 + 5^2 + 4^2 + 4^2 + 5^2 + 4^2}}$   
\nX<sub>8,1</sub> =  $\frac{2}{\sqrt{x_{1,1}^2 + x_{2,1}^2 + x_{3,1}^2 + x_{4,1}^2 + x_{5,1}^2 + x_{6,1}^2 + x_{7,1}^2 + x_{8,1}^2}}$   
\n=  $\frac{0.312}{\sqrt{x_{1,1}^2 + x_{2,1}^2 + x_{3,1}^2 + x_{4,1}^2 + x_{5,1}^2 + x_{6,1}^2 + x_{7,1}^2 + x_{8,1}^2}}$   
\n=  $\frac{0.312}{\sqrt{x_{1,2}^2 + x_{2,2}^2 + x_{3,2}^2 + x_{3,2}^2 + x_{4,2}^2 + x_{5,2}^2 + x_{7,2}^2 + x_{8,2}^2}}$   
\n=  $\frac{0.328}{\sqrt{x_{1,2}^2 + x_{2,2}^2 + x_{3,2}^2 + x_{3,2}^2 + x_{5,2}^2 + x_{7,2}^2 + x_{8,2}^2}}$   
\n=  $\frac{-0.358}{\sqrt{x_{1,2}^2 + x_{2,2}^2 + x_{3,2}^2 + x_{3,2}^2 + x_{4,2}^2 + x_{5,2}^2 + x_{7,2}^2 + x_{8,$ 

Cyber Tech Vol. x, No. x, September  $201x : xx - xx$ 

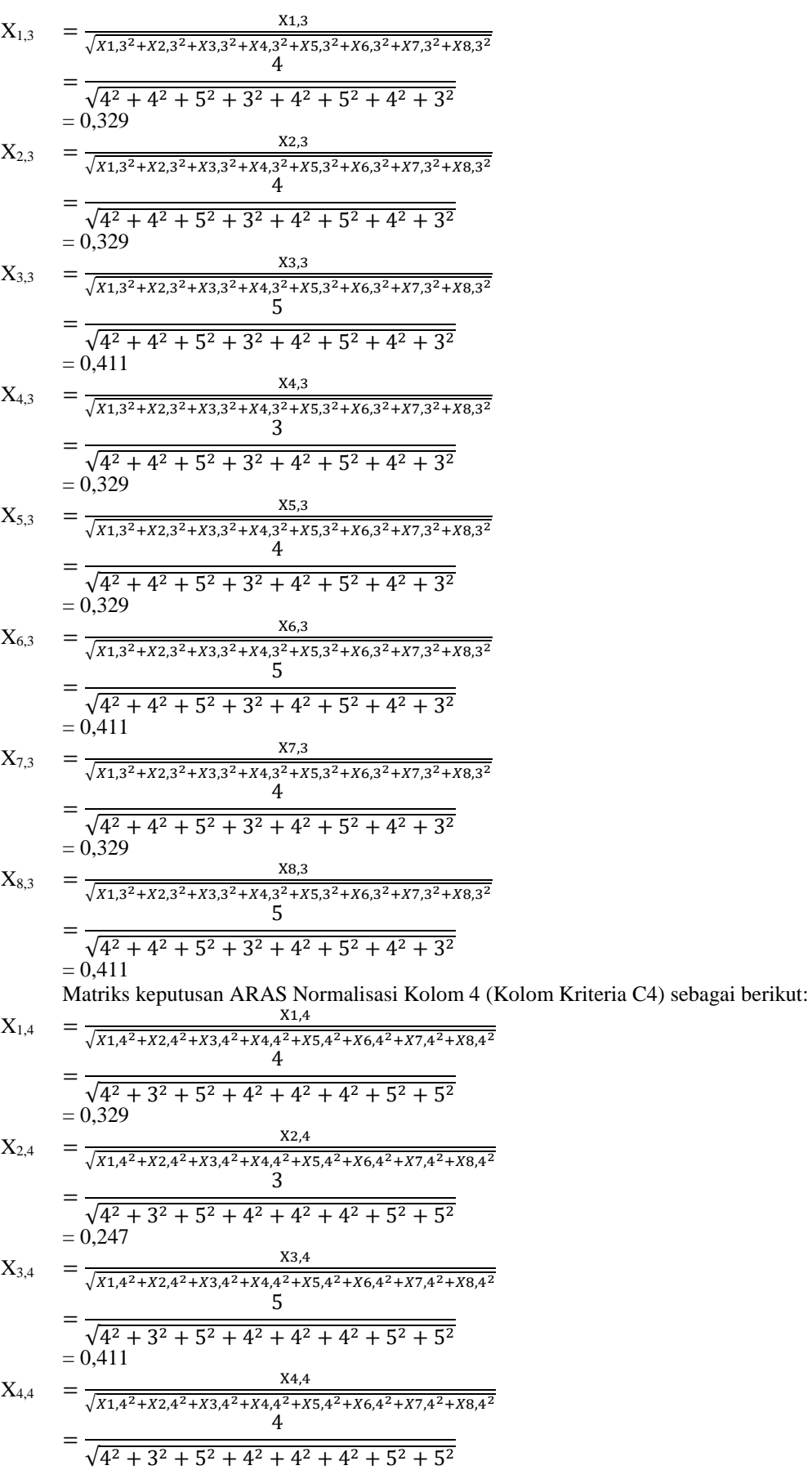

 $= 0,329$ 

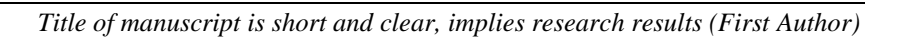

$$
\frac{4}{\sqrt{4^2 + 3^2 + 5^2 + 4^2 + 4^2 + 4^2 + 5^2 + 5^2}}
$$
\n= 0,329  
\nX<sub>6,4</sub> =  $\frac{4}{\sqrt{x_{1.4}^2 + x_{2.4}^2 + x_{3.4}^2 + x_{4.4}^2 + x_{5.4}^2 + x_{6.4}^2 + x_{7.4}^2 + x_{8.4}^2}$   
\n=  $\frac{4}{\sqrt{4^2 + 3^2 + 5^2 + 4^2 + 4^2 + 4^2 + 5^2 + 5^2}}$   
\n= 0,329  
\nX<sub>7,4</sub> =  $\frac{x_{7,4}}{\sqrt{x_{1.4}^2 + x_{2.4}^2 + x_{3.4}^2 + x_{3.4}^2 + x_{4.4}^2 + x_{5.4}^2 + x_{6.4}^2 + x_{7.4}^2 + x_{8.4}^2}}$   
\n=  $\frac{6441}{\sqrt{x_{1.4}^2 + x_{2.4}^2 + x_{3.4}^2 + x_{4.4}^2 + x_{4.4}^2 + x_{5.4}^2 + x_{6.4}^2}}$   
\n= 0,411  
\n= 0,411  
\n
$$
\frac{5}{\sqrt{x_{1.4}^2 + x_{2.4}^2 + x_{3.4}^2 + x_{4.4}^2 + x_{4.4}^2 + x_{5.4}^2 + x_{5.4}^2}
$$
  
\n= 0,411  
\nMatriks keputusan ARAS Normalisasi Kolom 5 (Kolom Kriteria C5) sebagai berikut:  
\nX<sub>1.5</sub> =  $\frac{1}{\sqrt{x_{1.5}^2 + x_{2.5}^2 + x_{3.5}^2 + x_{4.5}^2 + x_{5.4}^2 + x_{5.4}^2 + x_{5.4}^2}$   
\n= 0,287  
\nX<sub>2.5</sub> =  $\frac{3}{\sqrt{x_{1.5}^2 + x_{2.5}^2 + x_{3.5}^2 + x_{4.5}^2 + x_{5.4}^2 + x_{6.4}^2 + x_{7.5}^2 + x_{8.5}^2}}$   
\n=  $\frac{338$ 

 $= 0,479$ 

 $X_{5,4} = \frac{X_{5,4}}{\sqrt{X_{1,4}^2 + X_{1,4}^2 + X_{2,4}^2 + X_{4,4}^2 + X_{5,4}^2}}$ 

 $\sqrt{X1,4^2+X2,4^2+X3,4^2+X4,4^2+X5,4^2+X6,4^2+X7,4^2+X8,4^2}$ 

$$
X_{8,5} = \frac{X_{8,5}}{\sqrt{x_{1,5}^2 + x_{2,5}^2 + x_{3,5}^2 + x_{4,5}^2 + x_{5,5}^2 + x_{6,5}^2 + x_{7,5}^2 + x_{8,5}^2}}
$$
  
= 
$$
\frac{3}{\sqrt{3^2 + 4^2 + 4^2 + 4^2 + 3^2 + 3^2 + 5^2 + 3^2}}
$$
  
= 0.287

Maka dari perhitungan diatas menghasilkan matriks ternormalisasi X seperti terlihat di bawah ini:

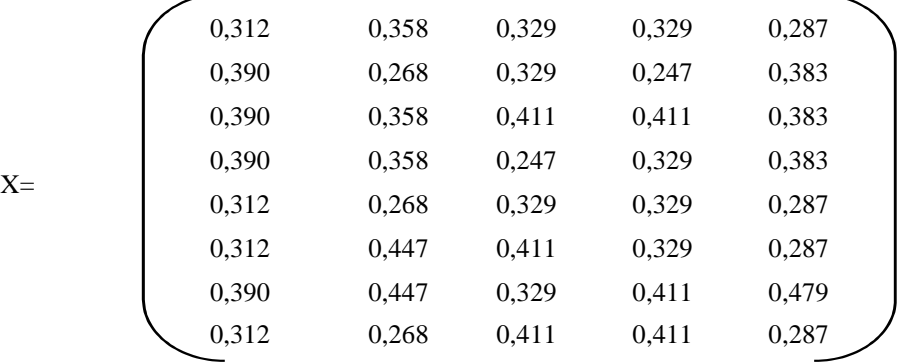

Selanjutnya menghitung nilai optimasi multi objektif ARAS (Max). Berikut proses penghitungan nilai optimasi multi objektif ARAS dengan menggunakan persamaan di bawah ini:  $\boldsymbol{m}$ 

$$
y_i = \sum_{j=1}^{m} x_{ij} - \sum_{j=g+1}^{n} x_{ij}
$$

Dimana w (bobot kriteria) adalah {0.25 ; 0.25 ; 0.20 ; 0.20 ; 0.10}

 $Y1 = (X11*W1) + (X21*W2) + (X31*W3) + (X41*W4) + (X51*W5)$ 

- $= (0,312*0,25) + (0,358*0,25) + (0,329*0,20) + (0,329*0,20) + (0,287*0,10)$  $= 0,328$
- $Y2 = (X12*W1) + (X22*W2) + (X32*W3) + (X42*W4) + (X52*W5)$  $=(0,390*0,25)+(0,268*0,25)+(0,329*0,20)+(0,247*0,20)+(0,383*0,10)$  $= 0.318$
- Y3 = (X13\*W1)+ (X23\*W2)+ (X33\*W3)+ (X43\*W4)+ (X53\*W5)  $=(0,390*0,25)+(0,358*0,25)+(0,411*0,20)+(0,411*0,20)+(0,383*0,10)$  $= 0,390$
- $Y4 = (X14*W1) + (X24*W2) + (X34*W3) + (X44*W4) + (X54*W5)$  $=(0,390*0,25)+(0,358*0,25)+(0,247*0,20)+(0,329*0,20)+(0,383*0,10)$  $= 0,340$
- $Y5 = (X15*W1) + (X25*W2) + (X35*W3) + (X45*W4) + (X55*W5)$  $=(0,312*0,25)+(0,268*0,25)+(0,329*0,20)+(0,329*0,20)+(0,287*0,10)$  $= 0,305$
- $Y6 = (X16*W1) + (X26*W2) + (X36*W3) + (X46*W4) + (X56*W5)$  $=(0,312*0,25)+(0,447*0,25)+(0,411*0,20)+(0,329*0,20)+(0,287*0,10)$  $= 0.367$
- $Y7 = (X17*W1) + (X27*W2) + (X37*W3) + (X47*W4) + (X57*W5)$  $=(0,390*0,25)+(0,447*0,25)+(0,329*0,20)+(0,411*0,20)+(0,479*0,10)$  $= 0,405$
- $Y8 = (X18*W1) + (X28*W2) + (X38*W3) + (X48*W4) + (X58*W5)$  $=(0,312*0,25)+(0,268*0,25)+(0,411*0,20)+(0,411*0,20)+(0,287*0,10)$

 $= 0,338$ 

*Langkah selanjutnya yaitu menentukantingkatan peringkat/kelayakandarihasilperhitungan metodeARAS seperti dijelaskan dibawah ini.* Tabel 3.9 Batas Nilai Kelayakan

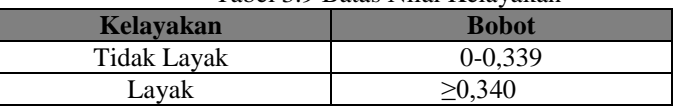

Maka dari total hasil perhitungan diatas bisa disimpulkan bahwa alternatif yang akan dibangun Indomaret cabang baru yaitu alternatif yang memiliki nilai 0,340 atau lebih. Sehingga hasil keputusan tampil seperti dibawah ini.

| Kode           | Nama Calon Penerima | Nilai Akhir | Keputusan          |
|----------------|---------------------|-------------|--------------------|
| A1             | Medan Amplas        | 0,328       | <b>Tidak Layak</b> |
| A <sub>2</sub> | Medan Area          | 0,318       | <b>Tidak Layak</b> |
| A <sub>3</sub> | Medan Barat         | 0,390       | Layak              |
| A <sub>4</sub> | Medan Baru          | 0,340       | Lavak              |
| A <sub>5</sub> | Medan Belawan       | 0,305       | <b>Tidak Layak</b> |
| A6             | Medan Deli          | 0,367       | Lavak              |
| A7             | Medan Denai         | 0,405       | Lavak              |
| A8             | Medan Helvetia      | 0,338       | <b>Tidak Layak</b> |

Tabel 3.10 Hasil Keputusan

Standar nilai minimal yang akan dibangun cabang baru sesuai dengan ketentuan dari pihak instansi yaitu 0,340.Akhir dari hasil perhitungan diatas diperoleh nilai A3 (Medan Barat), A4 (Medan Baru), A6 (Medan Deli) dan A7 (Medan Denai) yang nilainya mencukupi 0,340 sehingga dinyatakan layak dibuka cabang baru Indomaret.

### **4. KESIMPULAN**

Jadi kesimpulan yang dapat ditarik dari hasil menentukan personel polri dengan algoritma *Weight Product* sebagai berikut :

- 1. Berdasarkan pengujian dan implementasi pengaruh sistem pendukung keputusan terhadap penyelesaian masalah pada dalam menentukan penambahan cabang baru Indomaret hal ini ditandai dengan semakin mudahnya prosedur dan hasil yang didapatkan dengan memanfaatkan sistem tersebut.
- 2. Berdasarkan hasil analisis, metode *ARAS* dapat diterapkan dalam pemecahan masalah pada Indomaret untuk menentukan penambahan cabang baru*.*
- 3. Berdasarkan penelitian dalam upaya memodelkan sistem pendukung keputusan yang dirancang dapat dilakukan yang diawali dengan analisis masalah kebutuhan kemudian dilakukan pemodelan.
- 4. Berdasarkan hasil penelitian, dalam merancang sistem pendukung keputusan berbasis *desktop* yang mengadopsi metode *ARAS* dapat digunakan dalam penyelesaian masalah penambahan cabang baru Indomaret.
- 5. Dengan menggunakan bahasa pemrograman *Visual Studio* dan *databaseMicrosoft Access* aplikasi sistem pendukung keputusan dengan metode *ARAS* dapat dirancang dan membantu memberikan keputusan.

## **UCAPAN TERIMA KASIH**

Saya ucapkan terima kasih kepada ketua yayasan STMIK Triguna Dharma, kepada BapakAsyahri Hadi Nasyuha, S.Kom., M.Kom selaku dosen pembimbing 1 saya, kepada Bapak Azanuddin, S.Kom., M.Kom selaku dosen pembimbing 2 saya, kepada orang tua saya yang selalu memberikan dukungan dan kepada teman seperjuangan.

## **REFERENSI**

- [1] A. H. Abdul, "Kepolisian Negara Republik Indonesia," 2015. [Online]. Available: https://www.wikiapbn.org/kepolisian-negara-republik-indonesia/.
- [2] M. Handayani, "Sistem Pendukung Keputusan Penentuan Penerimaan Raskin Di Menggunakan Metode Topsis," *J. Teknol. Inf.*, vol. 1, no. 1, p. 54, 2017.
- [3] H. Winata, Marsono, and A. H. Nasyuha, "Sistem Pendukung Keputusan Untuk Menentuka Kelayakan Penerima Bantuan Siswa Miskin ( BSM ) Pada SD Negeri 8 Bintang Menggunakan Metode Technique for Order Preference by Similarity to Ideal Solution ( TOPSIS )," *J. Sains dan Komput.*, vol. 17, no. 2, pp. 198–205, 2018.
- [4] R. K. Niswatin, "Sistem Seleksi Penerimaan Mahasiswa Baru Menggunakan Metode Weighted Product ( Wp )," *Semin. Nas. Teknol. Inf. dan Multimed. 2016*, pp. 31–36, 2016.

10

11

- [5] O. Fajarianto, M. Iqbal, and J. T. Cahya, "Sistem Penunjang Keputusan Seleksi Penerimaan Karyawan Dengan Metode Weighted Product," vol. 7, no. 1, pp. 49–55, 2017.
- [6] R. A. S. M.Shalahuddin, *Rekayasa Perangkat Lunak Terstruktur dan Berorientasi Objek*. 2018.

# **BIBLIOGRAFI PENULIS**

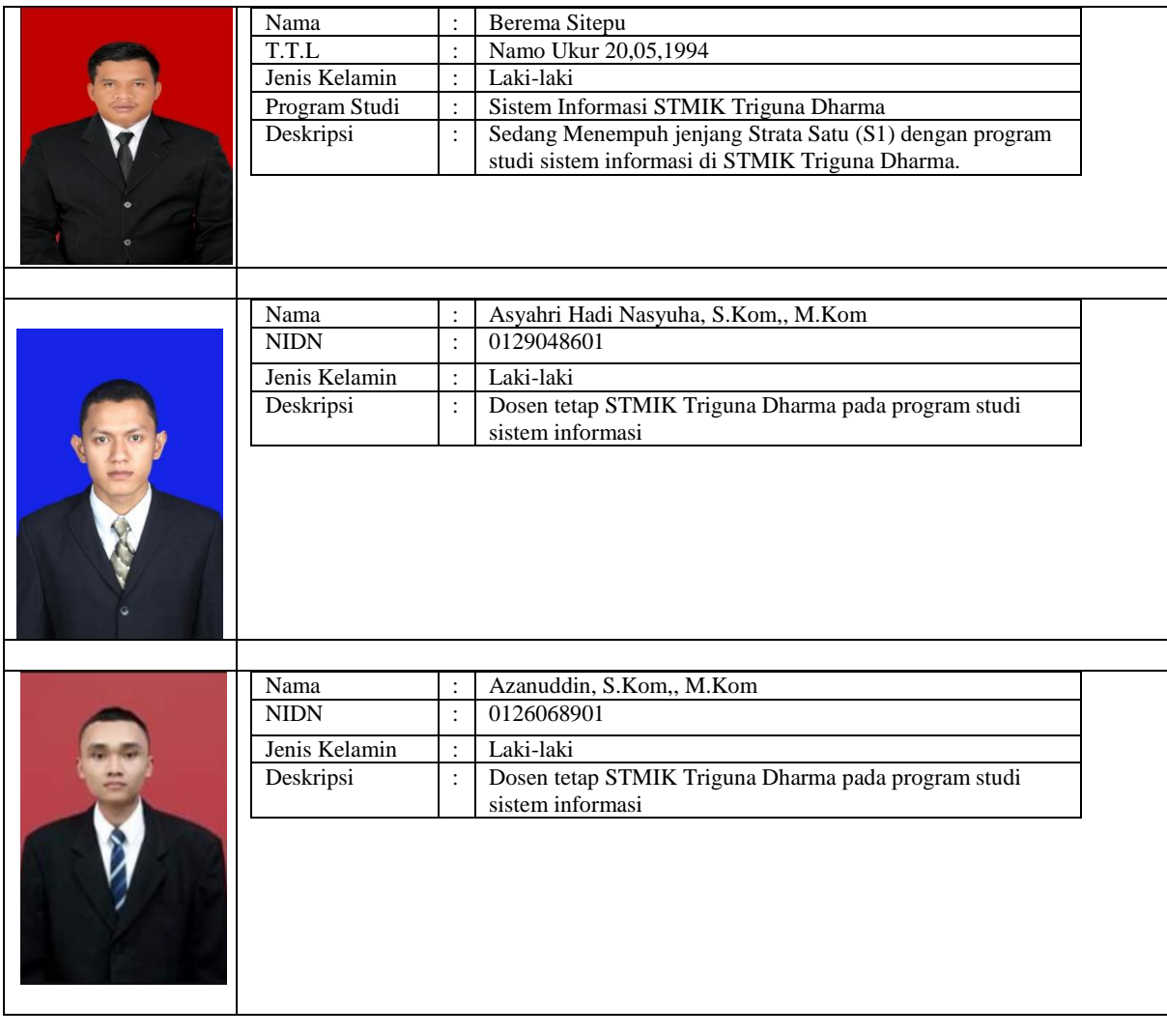